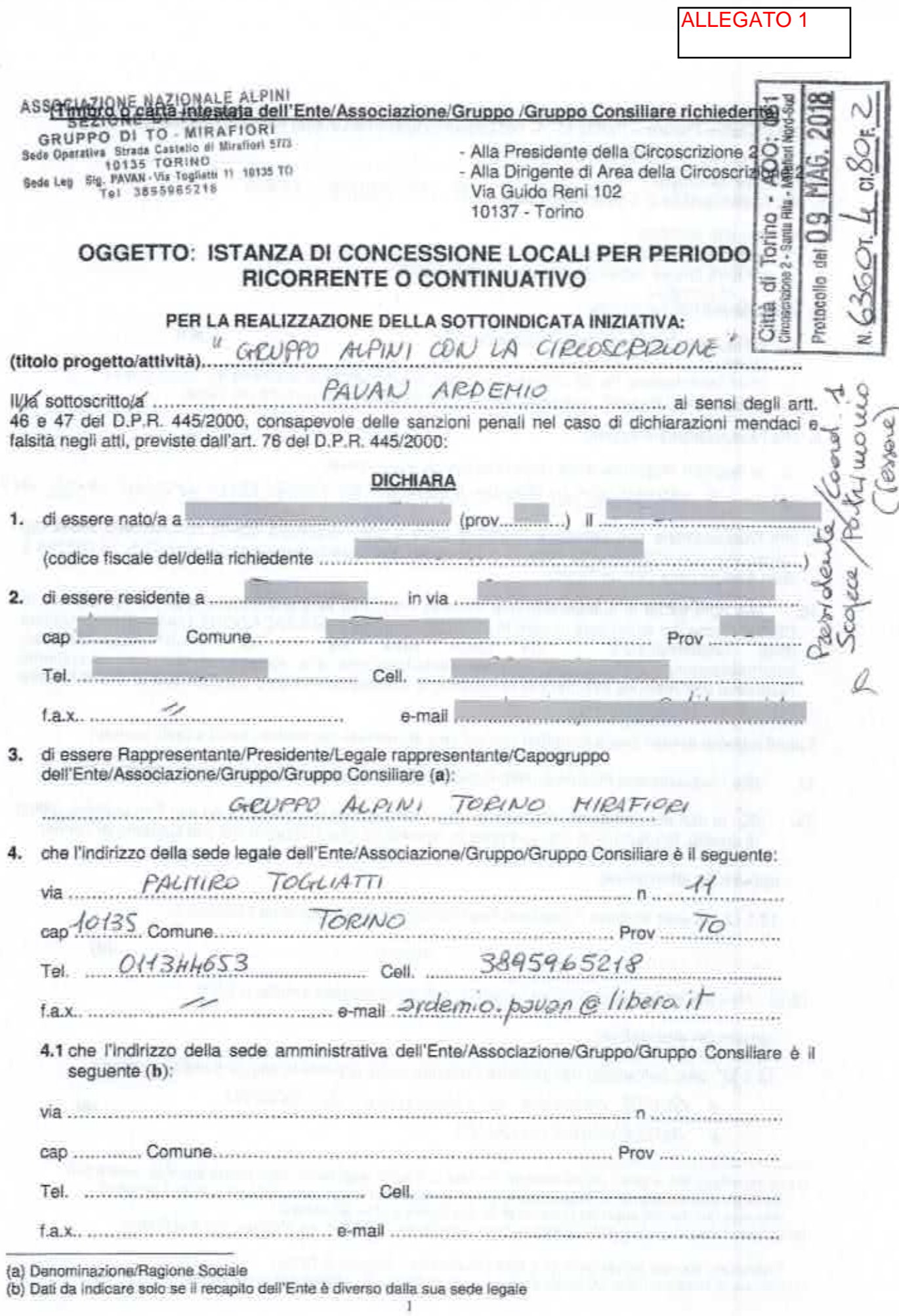

5. che il Codice Fiscale - Partita I.V.A. dell'Ente/Associazione/Gruppo /Gruppo Consiliare è

97722570013  $C.E.$ 

- 6. che l'Associazione si è costituita in data ... H OTTOBBE 2008
	- g con atto pubblico
	- a scrittura privata autenticata
	- o scrittura privata registrata all'Agenzia delle Entrate
- 7. che l'Associazione è iscritta:
	- ovvero
	- D che l'Associazione ha già provveduto a inoltrare domanda di iscrizione il ....................... (l'Iscrizione è requisito indispensabile per beneficiare della gratuità del locali).
- 8. che l'Associazione è iscritta:
	- al Registro Regionale delle Organizzazioni di Volontariato

X Altro IL GEUPPO ALPINITORINO HIRAFIORI FA PARTE DELLA SEZIONE ALPINI DI TORINO

- 9. che l'Associazione non persegue finalità di lucro e che l'eventuale attività commerciale svolta dal richiedente non è preminente rispetto al fini sociali dell'organizzazione ai sensi dell'art. 86 comma 3 dello Statuto della Città di Torino;
- che ogni forma di pubblicizzazione inerente l'iniziativa sarà preventivamente concordata con la Circoscrizione 2 e sottoposta in visione all'Ufficio Informa2 COMUNICAZIONE Centro di informazione  $10.$ 102 - Tel. 011.011.35254/204 mail: Reni Guido: Via Circoscrizione 2 Yan della informa2@comune.torino.it, per ottenere l'autorizzazione alla stampa, e che ogni documento illustrativo dell'iniziativa indicherà la condizione di accessibilità totale o condizionata al fine di favorire la più ampia partecipazione;

I punti seguenti devono essere compilati solo nel caso di richiesta concessione locali a titolo gratuito

- che l'Associazione rispetta quanto disposto dall'art. 6, comma 2, della Legge 122/2010 (c); 11.
- di non aver effettuato richieste di finanziamento per tale iniziativa ad altri Enti pubblici, istituti  $12.$ di credito, fondazioni od imprese private, nonché ad altre Circoscrizioni o al Comune di Torino;

## oppure (in alternativa)

12.1 0 di aver inoltrato richieste di finanziamento per la medesima iniziativa a:

13. Ci che, nell'ambito dell'iniziativa proposta, non sono previste entrate proprie;

# oppure (in alternativa)

13.1 N che, nell'ambito dell'iniziativa proposta, sono previste le seguenti entrate proprie

· QUOTA ANNUALE DI ISCRIZIONE AL GRUPPO · AUTOFINANZIAHENE

<sup>(</sup>c) La partecipazione al propri organi collegiali, nonché la titolarità degli stessi, deve essere onorifica; ovvero può dar luogo esclusivamente al rimborso delle spese sostenute ed in ogni caso, laddove previsti, i gettoni di presenza non devono superare l'importo di 30,00= Euro a seduta giornaliera.

<sup>(</sup>d) Indicare l'Ente al quale è stato richiesto il finanziamento per l'iniziativa: es. Ministeri, Istituti di Credito,

Fondazioni, Imprese private (sponsor), altre Circoscrizioni, Comune di Torino...

<sup>(</sup>c) Indicare le entrate proprie: es. quote di partecipazione ad attività richieste agli utenti, offerte.

ASSOCIAZIONE NAZIONALE ALPINI SEZIONE DI TORINO GRUPPO DI TO - MIRAFIORI Sede Operativ> Strada Castello di Mirallori 57/3 10133 TORINO<br>Sade Leg Sig, PAVAN Via Toglianti 11 10135 TO<br>Tel 3895966210

м

# **CHIEDE LA CONCESSIONE**

(Compilare barrando la casella nella parte interessata)

#### а PER PERIODO RICORRENTE

(Per più di una volta in giorni o momenti stabiliti, anche non consecutivi e per un periodo determinato non superiore a tre mesi).

L'istanza deve essere inoltrata alla Circoscrizione:

se a titolo gratuito almeno 45 giorni lavorativi prima del previsto utilizzo

se a titolo oneroso almeno 25 giorni lavorativi prima del previsto utilizzo.

### PER PERIODO CONTINUATIVO

(In forma continuativa e comunque per un periodo di tempo non superiore ad un anno). L'istanza deve essere inoltrata alla Circoscrizione:

se a titolo gratuito aimeno 45 giorni lavorativi prima del previsto utilizzo se a titolo oneroso almeno 35 giorni lavorativi prima del previsto utilizzo

# A TITOLO GRATUITO

# Le concessioni ricorrenti e continuative sono eccezionalmente gratuite quanto si tratti:

- a) di progetti circoscrizionali realizzati da gruppi. Enti, Associazioni riferiti ad attività di assistenza e/o prevenzione rivolti alla popolazione residente nella Circoscrizione, ed appartenenti alle fasce deboli e/o a rischio, contemplate nella vigente legislazione:
- b) di progetti culturali, sportivi e ricreativi che rientrino nelle competenze delle Circoscrizioni. anche se realizzati a mezzo di gruppi. Enti Associazioni; detti progetti sono fatti propri dalle Circoscrizione.
- c. di progetti proposti da gruppi, Enti e Associazioni ritenuti meritevoli di particolare interesse circoscrizionale.

### Devono altresi essere sempre rispettate le sequenti condizioni:

- a. la pulizia del locale concesso venga assicurata dal concessionario:
- b. non sia necessaria la presenza di personale comunale per consentire le riunioni o le attività previste:
- c. si tratti di gruppi, Enti o Associazioni senza fini di lucro;
- d. siano svolte attività di interesse pubblico generale, che rientrino nei fini circoscrizionali, aperte alla libera partecipazione del cittadini.

E' fatto comunque divieto di svolgere, in caso di concessione gratuita, attività che rientrino tra quelle contemplate dal decreto del Ministero dell'Interno del 31/12/1983 "Individuazione delle categorie dei servizi pubblici locali a domanda individuale".

### **EL A TITOLO ONEROSO**

 $a)$ 

(Per le concessioni onerose da parte della Circoscrizione sono previste le seguenti tariffe orarie:

**Complete Manager** 

Saloni (superiori a 30 mg.)

n a <mark>servit i meer p</mark>

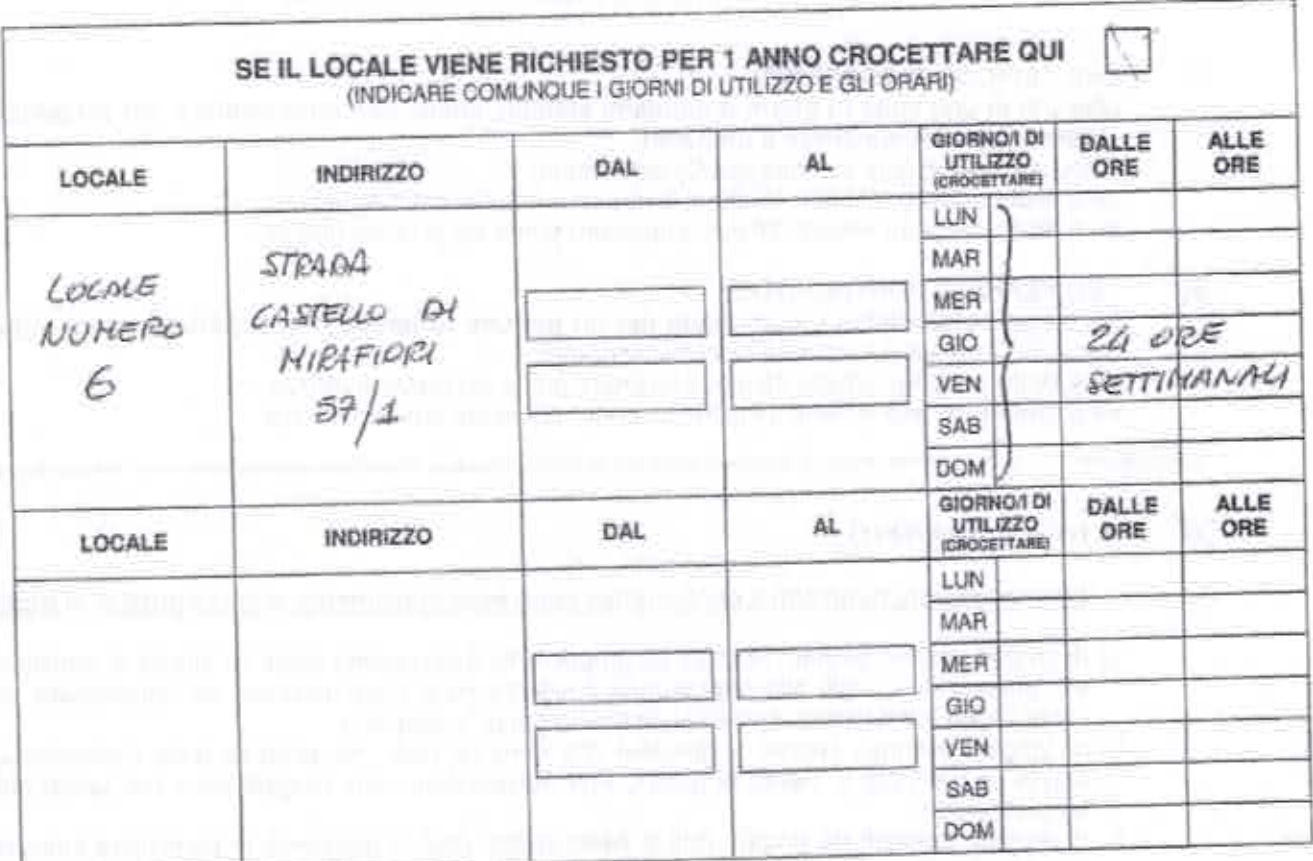

# DEL/I LOCALE/I SOTTOELENCATO/I: (f)

# DICHIARA INOLTRE

- · di accettare incondizionatamente tutte le norme del Regolamento n. 186 per la "Concessione di locali comunali da parte delle Circoscrizioni" approvato con deliberazione del Consiglio Comunale del 28.01.1991 - mecc. 9007590/08 e modificato con deliberazioni del Consiglio Comunale del 04.05.1992 - mecc. n. 9204078/08, e 19 marzo 2007 - mecc. n. 200700545/094;
- · che nel locali avuti in concessione si svolgeranno esclusivamente riunioni, conferenze, manifestazioni culturali e ricreative non aventi scopi di lucro e nel rispetto di quanto disposto dalle norme di Legge:
- · di assumersi ogni responsabilità civile e penale e di manlevare la Città da ogni e qualsiasi responsabilità presente o futura per danni di qualsiasi genere e comunque derivanti anche nel confronti di terzi e di cose appartenenti a terzi in relazione all'uso dei locali in concessione;
- · di manievare l'Amministrazione civile e penale da ogni responsabilità per danni causati a persone, a cose in conseguenza dell'uso del locali e degli impianti e attrezzature eventualmente presenti, provvedendo, se del caso, a dotarsi di idonea copertura assicurativa;
- · di assumersi ogni responsabilità civile e penale per sottrazioni, danni, deterioramento dei locali e delle attrezzature messe a disposizione;
- · di assumersi ogni responsabilità circa il corretto svolgimento dell'iniziativa per cui il locale è richiesto;
- 
- · che nei locali richiesti si svolgeranno esclusivamente attività per cui non è richiesta la verifica tecnica preventiva della Commissione Provinciale Vigilanza (come previsto dall'art. 80 T.U.L.P.S., dal regolamenti di cui all'art. 84 T.U.L.P.S.).

<sup>(</sup>f) L'elenco dei locali concedibili è consultabile sul sito della Circoscrizione 2 al seguente link: http://www.comune.torino.it/circ2/cm/paees/ServeBLOB.nhp/L/IT/IDPagina/994

### **ABBUCIAZIONE NAZIONALE ALPINI** SEZIONE DI TORINO GRUPPO DI TO - MIRAFIORI Sede Operaliva Strade Castello di Miraflori 57/5 10135 TORINO Sade Leg 81g, PAVAN - Via Togliatu 11 19135 TO<br>Tol 3898968218

#### **SI IMPEGNA**

- · a rispettare il "Regolamento per la concessione in uso dei locali di proprietà comunale assegnati alla Circoscrizione 2:
- · a non fissare presso i locali richiesti la sede dell'Ente/Associazione/Gruppo e di non depositarvi alcun tipo di materiale o suppellettile;
- · a riconsegnare il locale e le attrezzature nello stato medesimo nel quale sono stati ricevuti;
- · a non smerciare alcun tipo di bevanda o di altro genere alimentare e a garantire la buona conservazione dei locali e degli arredi riconsegnandoli nelle stesse condizioni in cui si sono avuti;
- · a non arrecare in alcun modo molestia alle attività della Circoscrizione o ad altre attività ivi ospitate;
- a rifondere la Circoscrizione in caso di sottrazioni, danni, deterioramento dei locali e attrezzature messe a disposizione a lui imputabili:
- · a non apporre targhe o scritte all'esterno dei locali e di non apporre all'interno alcun avviso, cartello, manifesto od altro materiale pubblicitario senza preventiva autorizzazione dell'Amministrazione;
- · ad assicurarsi che non accedano nei locali più persone di quelle previste nella concessione;
- · a custodire sotto la propria responsabilità il locale e gli arredi avuti in uso:
- · a curare la pulizia e la sorveglianza dei locali:
- · a sottoscrivere apposito verbale di consegna dei locali eventualmente concessi;
- ad assolvere, nel casi previsti, a tutti gli obblighi derivanti dalle norme vigenti in materia di diritto d'autore (diritti SIAE);
- · ad assicurare che suoni e rumori, prodotti durante l'utilizzo dei locali, non siano uditi all'esterno, in particolare oltre le ore 22.00, come previsto agli articoli 44 e 45 del regolamento di Polizia Urbana del Comune di Torino.

# SI ASSUME LA RESPONSABILITÀ

- civile, penale e patrimoniale per gli eventuali danni arrecati che possono derivare a persone o cose limitatamente all'uso dei locali, degli impianti e delle attrezzature eventualmente presenti, provvedendo, se del caso a dotarsi di idonea copertura assicurativa, esonerando la Circoscrizione da ogni e qualsiasi responsabilità per i danni stessi.

La presente istanza deve necessariamente essere corredata dei seguenti allegati:

- Scheda progetto/iniziativa (all.1);
- c/ dichiarazione sostitutiva dell'atto di notorietà ai sensi dell'art. 47 del DPR 28/12/2000 N. 445 e s.m.l. (all. 2)
- copia fotostatica documento di riconoscimento in corso di validità del Presidente;
- p certificato di attribuzione del Codice Fiscale e/o Partita IVA rilasciato dall'Agenzia delle Entrate;
- ci copia fotostatica dell'Atto Costitutivo e dello Statuto debitamente registrati oppure, nel caso in cui tale documentazione fosse già agli atti della Civica Amministrazione:
	- x dichiara che l'Atto Costitutivo e lo Statuto sono già in possesso della Civica Amministrazione<br>presso l'ufficio GIA' ALLEGATI ALLE PRECEDENTI RICHIESTE OI CULCESSIONE LOCACI
- dichiarazione ai sensi dell'art. 6 comma 2 della Legge 122/2010 (solo per le Associazioni e per le istanze a titolo gratuito);
- relazione sull'attività precedentemente svolta (solo per le Associazioni che hanno già usufruito di precedenti concessioni);
- a eventuale altra documentazione ritenuta utile:

Luogo e data  $TORUDQ7.QS. 2018$ 

IVIa Presidente/ Legale/Rappresentante  $24$ (firma per estese e leggibile)

A. N. A.

GRUPPO ALPINI<br>TO. MIRAFIORI

**GRUPPO DI TO - MIRAFIORI** Sede Operativa Strada Castello di Mirafiori 5713<br>10135 TORINO Sede Leg Big PAVAN-Via Toglatti 11 10135 TO

# Informativa al sensi dell'art. 13 del Decreto Legislativo 196/2003 (Codice in materia di protezione del dati personali)

In osservanza di quanto disposto dall'articolo 13 dei Decreto Legislativo 30 giugno 2003, n. 196 (Codice in materia di protezione del dati personali), la Città di Torino, in qualità di Titolare del trattamento dei dati personali, fornisce le seguenti informazioni:

- 1. Il trattamento dei Suoi dati personali è finalizzato unicamente per il procedimento relativo alla concessione del locali della Circoscrizione 2:
- 2. Il trattamento sarà effettuato da soggetti appositamente incaricati, con l'utilizzo di procedure anche informatizzate, in grado di tutelare e garantire la riservatezza dei dati forniti, e nei modi e limiti necessari per perseguire le predette finalità;
- 3. Il conferimento dei dati è necessario per lo svolgimento del suddetto servizio; pertanto la loro mancata indicazione comporta l'impossibilità di effettuare il servizio stesso;
- 4. I dati forniti possono essere trattati dal Responsabile e dagli Incaricati;
- 5. I dati stessi non saranno comunicati a terzi;
- 6. gli Interessati possono avvalersi dei diritti di cui all'articolo 7 del citato Codice e in particolare il diritto di ottenere la conferma del trattamento dei propri dati personali, di chiederne la rettifica, l'aggiornamento e la cancellazione, se incompieti, erronei o raccolti in violazione della legge, nonché di opporsi al loro trattamento per motivi legittimi, rivolgendo le richieste al Responsabile del trattamento:

Responsabile del trattamento dei dati è IVIa Dirigente di Area della Circoscrizione 2.

ING sottoscritto/x. ACOEMIO PANAN .................... dichiara, ad ogni effetto di legge ed in particolare al sensi del D.Lgs 196/03, di prestare il libero, consapevole, informato, specifico ed incondizionato consenso al trattamento del dati per le finalità sopra specificate. Dichiara altresì di aver preso visione dell'informativa così come previsto dall'art. 13 del suddetto decreto legislativo.

Luogo e data  $\overline{10}$ RINO p 3 - 05 - 7018

 $\mathcal{L}_{\mathcal{S}} = \mathcal{L}_{\mathcal{S}}$  where  $\mathcal{L}_{\mathcal{S}}$ 

Hours in Auto

Il/la Presidente/Legale Rappresentante (firma per estes e leggibile) A. N. A. GRUPPO ALPINI TO. MIRAFIORI

ASSOCIAZIONE NAZIONALE ALPINI SEZIONE DI TOIRAFIORI<br>
SEZIONE DI TOIRAFIORI<br>
GRUPPO DI TOIRAFIORI<br>
Sede Operative Strads Gastello di Mirafiori 57/3<br>
10135 TORINO<br>
Sede Leg Sig. PAVAN-Via Togliatti 11 10135 TO<br>
Tel 3895965218

# Allegato 1

# **SCHEDA PROGETTO**

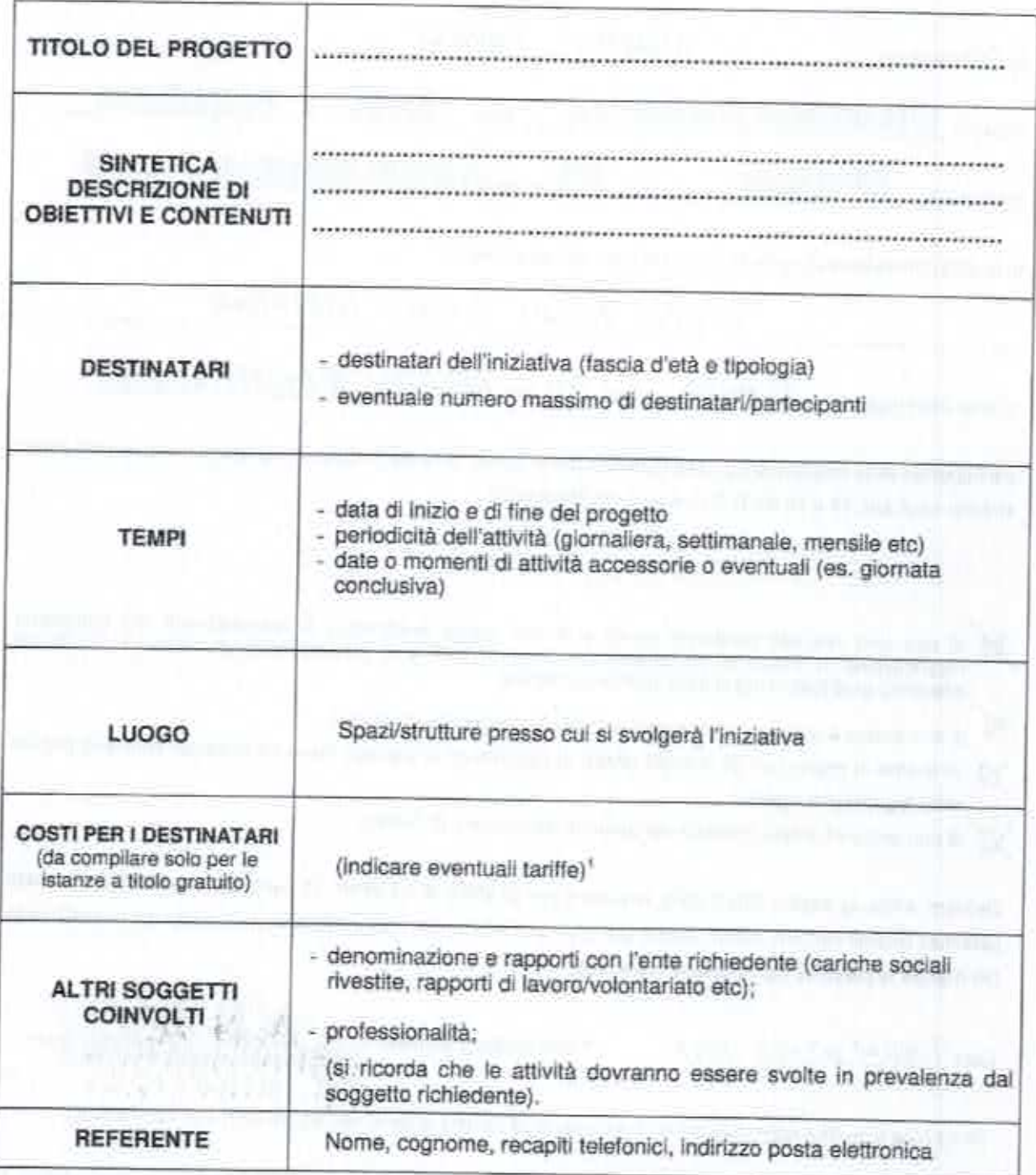

i Verranno privilegiate le progettualità che prevedono la gratuità o la corresponsione di quote minime a carico degli utenti per la partecipazione alle attività offerte.

II/la Presidente/Legale Rappresentante

ASSOCIAZIONE NAZIONALE ALPINI<br>
SEZIONE DI TORINO<br>
GRUPPO DI TO - MIRAFIORI<br>
Sede Operativa Strada Castiello di Mirationi 577<br>
3ede Leg Sig. PAVAN - Via Roginetti 11 10135 TO<br>
To 1 389595218

**CRROCIAZIONE NAZIONALE ALPINI** *BEZIONE OI TORINO* GRU-PO DI TO - MIRAFIORI Allegato 2 Suca Doeretive Strade Castello di Miraflori 57/3 Sede Ling Big PAVAN - Via Togliatti 11 10135 TO DICHIARAZIONE SOSTITUTIVA DELL'ATTO DI NOTORIETÀ al sensi dell'art. 47 del DPR 28/12/2000 n. 445 e s.m. PAUAN ARDEHIO Il/la sottoscritto/a Nato/a a nroy residente a in qualità di Presidente/Legale Rappresentante dell'Associazione GEUPPO ALPINI TORINO MIEAFIORI TORINO prov. TO via PALMIRO TOGLIATTI n. 14 avente sede legale in consapevole delle responsabilità penali previste per le ipotesi di falsità in atti e dichiarazioni mendaci così come stabilito negli artt. 75 e 76 del D.P.R. n. 445 del 28/12/2000 DICHIARA di non aver riportato condanne penali e di non essere destinatario di provvedimenti che riguardano l'applicazione di misure di prevenzione, di decisioni civili e di provvedimenti amministrativi iscritti nel casellario giudiziale al sensi della vigente normativa; di non essere a conoscenza di essere sottoposto a procedimenti penali; di essere in regola con gli obblighi relativi al pagamento di imposte, tasse ed eventuali contributi previsti dalla legislazione vigente; di non avere situazioni debitorie nei contronti del Comune di Torino; Dichiara, infine, di essere informata/o, ai sensi e per gli effetti di cui all'art. 13 del D.Lgs. n.196/2003 che i dati personali raccolti saranno trattati, anche con strumenti informatici, esciusivamente nell'ambito del procedimento per il quale la presente dichiarazione viene resa. Firma del/della dichiarante Data TORINO 07-05-2018 viuma per estech e legislate) **MIRAFIORI**  $FO:$ (firma resa autentica allegando copia di documento di identità ai sensi dell'art. 38 DPR 445/2000 e s.m.) NB: la presente dichiarazione non necessita dell'autenticazione della firma da parte di pubblico ufficiale e sostituisce a tutti gli effetti le normali certificazioni richieste o destinate ad una pubblica amministrazione nonché ai gestori di servizi pubblici e ai privati che vi consentono. L'Amministrazione si riserva di effettuare controlli a campione, sulla veridicità delle dichiarazioni ai sensi dell'art. 71, comma 1, D.P.R. 445/2000. In caso di dichiarazione falsa il cittadino sarà denunciato all'autorità giudiziaria.

ASSOCIAZIONE NAZIONALE ALPINI<br>SEZIONE DI TORINO<br>GRUPPO DI TO - MIRAFIORI Sede Operative Strada Castello di Micafiori 5713<br>Todo Leg Sig. PAVAN - Via Topiseti 11 10138 TO<br>The Registration - The Topiseti 11 10138 TO

OGGETTO: Decreto Legge 31/05/2010, n. 78, convertito nella Legge 30/07/2010, n. 122.

11/16 sottoscritto/of ARDEMIO PAVAN ........ in qualità di legale rappresentante del GRUPPO ACPINI TORINO HIRAFIOR consapevole delle sanzioni penali nel caso di dichiarazioni non veritiere e falsità degli atti, richiamata dall'art. 76 del D.P.R. 445 del 28/12/2000, al fine di ricevere contributi dalle Finanze Pubbliche

#### **ATTESTA**

a che IL GRUPPO ALPINI TORINO MIRAFIORI, si attiene a quanto disposto dal Decreto Legge n. 78 convertito nella Legge 122/2010, art. 6 comma 2

#### ovvero

che il Decreto Legge n. 78 convertito nella Legge 122/2010, art. 6 comma 2 non si applica a AL GRUPPO ALPINI TORINO MIRAFIORI in quanto:

- □ ente previsto nominativamente dal D.Lgs. n. 300 del 1999 e dal D.Lgs. 165 del 2001 università
- Q ente o fondazione di ricerca e organismo equiparato
- C camera di commercio
- nente del servizio sanitario nazionale
- n ente indicato nella tabella C della legge finanziaria
- D ente previdenziale ed assistenziale nazionale
- Q ONLUS
- associazione di promozione sociale

Cl ente pubblico economico individuato con decreto del Ministero dell'economia e delle finanze su proposta del Ministero vigilante

a società

Data  $TOELAD, O7-OS$  $2019$ 

Firma O. MIRAFIORI

**SEZIONE DI TORINO** GRUPPO DI TO - MIRAFIORI<br>Side Operativa Strada Castelle di Miraflori 57/3<br>10136 TORINO Sede Leg #Hg. PAVAM - Via Togliatti 11 10135 TO<br>Toi 3895966218

# ASSOCIAZIONE NAZIONALE ALPINI SEZIONE DI TORINO **GRUPPO ALPINI TORINO MIRAFIORI**

# RELAZIONE SULL'ATTIVITA' SVOLTA DAL GRUPPO NEL 1º SEMESTRE 2018

# Attività / presenze richieste dalla Circoscrizione 2

Carnevalando 2018, manifestazione programmata per l'11 marzo, dalle ore 11 alle ore19, ed annullata all'ultimo momento per il maltempo (quando, però, 8 alpini del Gruppo erano già sul posto per il supporto richiesto)

## Altre attività/ presenze

- Supporto, nelle giornate di sabato e domenica, al personale preposto alla  $\bullet$ sorveglianza dell'ingresso dell'Ospedale Cottolengo di Torino ( due turni : 8-14 e 14-20 ; 2 persone per turno). A questo servizio, richiesto alla Sezione di Torino. hanno partecipato , sino ad oggl, 6 volte soci del Gruppo To Mirafiori.
- · Partecipazione di 6 soci (3 per turno) alla Colletta Alimentare specifica per l'Istituto Cottolengo.

Nel prosieguo dell'anno ovviamente vi saranno altri impegni "certi" richiesti al Gruppo (es.: Partecipazione alla Colletta Alimentare , Gestione postazione spugnaggio durante la Turin Marathon, Assistenza nella gestione della viabilità durante la processione organizzata dalla Parrocchia Beatl Parroci, ecc.).

Per quanto riguarda altre richieste della Circoscrizione 2 nel secondo semestre di quest'anno, siamo ovviamente disponibili a verificare la possibilità di partecipare ad altre iniziative che ci verranno proposte.

# PROGRAMMA DI MASSIMA PER L'ANNO 2019

Come già espresso per lo scorso anno 2017, per quanto riguarda le collaborazioni con la Circoscrizione 2, non esiste un nostro programma ma, come sempre, l'impegno del Gruppo a fornire un supporto tecnico/logistico e/o di presenza a 6 eventi l'anno con ulteriori altre iniziative da concordare.

- Ovviamente sempre presupponendo il rispetto di tre punti fondamentali:
- · Gruppo avvisato almeno 20 giorni prima dell'evento.
- · Definizione chiara di compiti/responsabilità attinenti lo specifico servizio da concordare tra Capogruppo e Coordinatore di pertinenza.
- « Eventuale movimentazione di materiali da eseguire esclusivamente "a mano" ovvero senza l'ausilio di mezzi che necessitino abilitazioni di qualsivoglia natura delle quali non siamo in possesso.

and a book